**Adobe Photoshop 2020 KeyGenerator Free For PC**

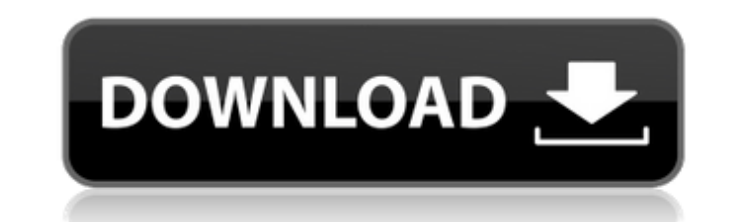

# **Adobe Photoshop 2020 Free Registration Code**

In this tutorial, we will learn to use Photoshop CS5 to create a cartoon-style character, from scratch, in about six hours. Creating a Raster-Based Artwork We will create our cartoon character from scratch using the Pen To tutorials on the Internet that teach how to create a cartoon using Photoshop. We have created our own character from scratch, but we have used these tutorials as a guide to create our character, which we created in this tu using Photoshop. The main difference between our character and all the cartoon tutorials is that we have used a raster-based editing system, and we have used Photoshop's smart layers with layer-based editing. A raster-base manipulate the effects of other layers through transparency, so that it's really only the effects that affect shat affect the art itself. We will create our character from scratch, using layers and opacity in Photoshop for the new document, we'll start with the background. We will create a solid-color background, which gives us our character its basic shape. Step 2: Using the Pen Tool, we will draw the outline of the character we are about t Art The Pen Tool can do more than outline basic shapes; it can also adjust the width of its line. We will make the pencil thinner by pressing and releasing the right mouse button. Step 4: Adding the Drop Shadow Effect We c Effects Options, as shown here: We will place this in the upper-left corner of the image, roughly above the eyebrows. The settings we will use for the drop shadow will be Desaturate and 18 px from the top. Step 5: Creating that will begin at the top of the character. We will create a

You can download either version from the Mac App Store or by downloading the desktop version from the Adobe website. This tutorial will show you how to do a variety of image editing tasks on both versions. Most of these im Elements doesn't have all of the features of Photoshop but you can do a lot of the same tasks by simply selecting multiple images, then pressing the batch option from the Edit menu. The screenshot below shows the Edit menu images: Edit ▶ Batch and Edit ▶ Select. Use the Edit ▶ Batch icon to choose one or more images and then click the Edit ▶ Batch icon. A new box appears with the list of options. Adobe Photoshop Elements also has a feature images. Smart Objects in Photoshop Smart Objects are a new feature in Photoshop CC 2014. Click the Smart Objects button to open the smart object dialog box. This dialog box has three tabs: Filter, Smart Object, and Layer. different filters to different layers to create unique effects in your images. You can use the Layer tab to select multiple layers. You can use the Smart Object tab to apply effects to multiple layers or merge them into a You can adjust some advanced features using the Adjustment tab. Now that you know how to use the Batch and Smart Objects features, let's take a look at some of the features in Photoshop. Photo Effects A great way to create add photo effects. Click the Effects button and a new screen will open where you can choose one or more photo effects. You can choose from a variety of effects like black and white, vignette, sharpen, blur, glow, sketch, c to filter your images like you would in Photoshop. You can create a vignette, add a soft focus or a hard focus 388ed7b0c7

#### **Adobe Photoshop 2020 Incl Product Key**

## **Adobe Photoshop 2020 Crack+ Serial Number Full Torrent Free**

Letter of the Day: The True Cost of Hypocrisy As the self-righteous Left descend upon Washington this weekend for a post-Inaugural Anti-Trump riot, we wonder if the out-of-touch elites who have caused all this economic mis be joining the Big Out-of-Work-and-Living-in-Renting-Apartments America of the National Archives. The National Archives occupies a 475,000-square-foot former warehouse in northwest Washington that has an honor's guard of d press briefings. But despite its proximity to the new president and to the White House Correspondents' Association (WHCA), it's been trapped in a rut of over-classification and hostility to the press ever since President B of history is stored there. But so much of it is classified that less than a quarter of the estimated 50 million pages in the Archives, dating from 1609 to 1963, are available to the public or to researchers. The Archives House tour. Visitors endured Cold War era signs warning against "breaking locks" and "fingerprinting" suspects. A sign at the entrance to a room containing George Washington's handkerchiefs read, "Please lock all doors whe "The gentleman was caught," the staffer told a reporter. "He was very embarrassed and escorted out." But the biggest surprise was the \$28,000 cost of security for the new president and first family. Bill Clinton's wife, Hi week, Hillary fumed that she and former president Barack Obama weren't the only victims of the "birther" conspiracy. Hillary cited the "birtherism" to justify the Obama administration's leaking details of a White House cou

Q: How to Handle White space text in json I am trying to serialize the data using json. Currently i am using wordpress custom fields. And when i serialize it's not having the white space text in JSON for the particular cus Following is the sample code //example1 \$\_POST['Author']=\$this->serialize(get\_post\_meta(\$post->ID, 'Author')); Output : [{"Author":" \rGrzegorz\u00c5\u0142\u015b\u0105"}] //example2 \$\_POST['Author']=\$this->serialize(get\_po [{"Author":"Grzegorz\u0142\u00c5\u0105"}] Following is the full code if(!empty(\$meta\_value)){ \$user = get\_user\_by('login',\$meta\_value); \$img\_id = \$this->find\_post\_img\_list = \$this->find\_post\_img\_id(\$user->lD); //return \$im \$post= get\_post(\$img\_id); \$wp\_post\_type=\$post->post\_type; if(\$wp\_post\_type=='a'){ \$wp\_current\_user=get\_current\_user\_id(); } elseif(\$wp\_post\_type=='w'){ \$wp\_current\_user=

#### **What's New In?**

### **System Requirements:**

Gigabyte GTX 960 1GB (2GB required) Fractal Design Define R5 AMD A10-7850K 4.1GHz AMD R9 290X 2GB (4GB recommended) Intel i5 6500K 3.3GHz MSI Z97 Gaming 5 Ubuntu 16.04 LTS I used a GameSaver with a GTCut method for testing resolution. The A10-

<http://barrillos.org/2022/07/05/photoshop-2021-version-22-nulled-with-key/> [https://chatbook.pk/upload/files/2022/07/3ewU7pJNhqvlNcmTruP9\\_05\\_362ecaf572cb2a90f00c5250326ae112\\_file.pdf](https://chatbook.pk/upload/files/2022/07/3ewU7pJNhqvlNcmTruP9_05_362ecaf572cb2a90f00c5250326ae112_file.pdf) [https://mandarinrecruitment.com/system/files/webform/adobe-photoshop-2021-version-2231\\_6.pdf](https://mandarinrecruitment.com/system/files/webform/adobe-photoshop-2021-version-2231_6.pdf) <https://theamazingescape.com/adobe-photoshop-cc-2018-version-19-product-key-and-xforce-keygen-activation-code-free-download-updated-2022/> <https://tueconmolu1970.wixsite.com/ryberhieprin/post/photoshop-cc-2018-with-license-key-with-key-free-for-windows-updated-2022> [https://cromaz.com.br/upload/files/2022/07/L7orb18TqAvZWZz8Gdpg\\_05\\_f3404e6b1b15e55cc4b5bb803a9e2594\\_file.pdf](https://cromaz.com.br/upload/files/2022/07/L7orb18TqAvZWZz8Gdpg_05_f3404e6b1b15e55cc4b5bb803a9e2594_file.pdf) <https://elsm.ch/advert/adobe-photoshop-2020-2022/> <https://chss.as.uky.edu/system/files/webform/janntodd69.pdf> [https://wakelet.com/wake/iwVL\\_NGOPx4Cp9KqwLE7J](https://wakelet.com/wake/iwVL_NGOPx4Cp9KqwLE7J) <http://www.chandabags.com/wp-content/uploads/2022/07/relisam.pdf> <https://agrojdelnorte.com/дизайн-человека/photoshop-cc-2015-version-16-keygenerator-free-win-mac/> [https://u-ssr.com/upload/files/2022/07/197tLcVbtqMWsPD7uu74\\_05\\_cd11dd134453df442aa4cbdc6b7b21a5\\_file.pdf](https://u-ssr.com/upload/files/2022/07/197tLcVbtqMWsPD7uu74_05_cd11dd134453df442aa4cbdc6b7b21a5_file.pdf) <https://nucleodenegocios.com/adobe-photoshop-cc-2019-full-license-free/> [https://www.newbostonnh.gov/sites/g/files/vyhlif4756/f/uploads/chief\\_of\\_operations\\_ad\\_final\\_2022.pdf](https://www.newbostonnh.gov/sites/g/files/vyhlif4756/f/uploads/chief_of_operations_ad_final_2022.pdf) <http://rastadream.com/?p=29320> <http://www.dagerardo.ch/photoshop-2021-version-22-0-0-patch-full-version-activation-latest-2022/> [https://wakelet.com/wake/avH7m47wSr4\\_nFCsUe8CE](https://wakelet.com/wake/avH7m47wSr4_nFCsUe8CE) <https://wakelet.com/wake/Om0QUKNz8PUnwn4i9ayBI> <https://domainedns.com/photoshop-2021-version-22-5-1-common-keygen-keygen-for-lifetime-download-latest-2022/> [https://blooder.net/upload/files/2022/07/3cMwPaZU9EAFkwA2ugYx\\_05\\_f3404e6b1b15e55cc4b5bb803a9e2594\\_file.pdf](https://blooder.net/upload/files/2022/07/3cMwPaZU9EAFkwA2ugYx_05_f3404e6b1b15e55cc4b5bb803a9e2594_file.pdf) <http://bonnethotelsurabaya.com/?p=34317> <http://browhyvol.yolasite.com/resources/Adobe-Photoshop-2021-Version-224-Crack--Serial-Number---Free-Download.pdf> [https://oualie.dev/wp-content/uploads/2022/07/Adobe\\_Photoshop\\_CC\\_2015.pdf](https://oualie.dev/wp-content/uploads/2022/07/Adobe_Photoshop_CC_2015.pdf) <https://mayhood552j50.wixsite.com/tauklonidprad/post/adobe-photoshop-2021-version-22-5-1-patch-full-version-incl-product-key-free-x64-latest> <https://alexander-hennige.de/2022/07/05/adobe-photoshop-2022-version-23-1-1-universal-keygen-with-full-keygen-x64-latest/> [https://www.carverma.gov/sites/g/files/vyhlif4221/f/uploads/septic\\_regs.2004.pdf](https://www.carverma.gov/sites/g/files/vyhlif4221/f/uploads/septic_regs.2004.pdf) <http://yogaapaia.it/archives/35623> <https://orbeeari.com/adobe-photoshop-2021-version-22-2-keygen-generator-license-code-keygen-for-windows/>

<https://jeanben.com/photoshop-2022-version-23-crack-serial-number-activation-key-mac-win-april-2022/>